## **Linux** PDF

## https://www.100test.com/kao\_ti2020/144/2021\_2022\_\_E5\_A6\_82\_ E4\_BD\_95\_E9\_85\_8D\_E7\_c103\_144195.htm

 $Linux$  PC

Linux /etc/inittab runlevels "superdaemons" inetd xinetd inittab/etc/inittab

 $L$ inux $\frac{L}{\sqrt{2\pi}}$ 

/etc/inittab

/etc/inittab /etc/inittab

TTY TTY

/etc/inittab runlevel

不用于正常的系统操作。 第四,在导入时由rc系统开始添加

init /etc/inittab

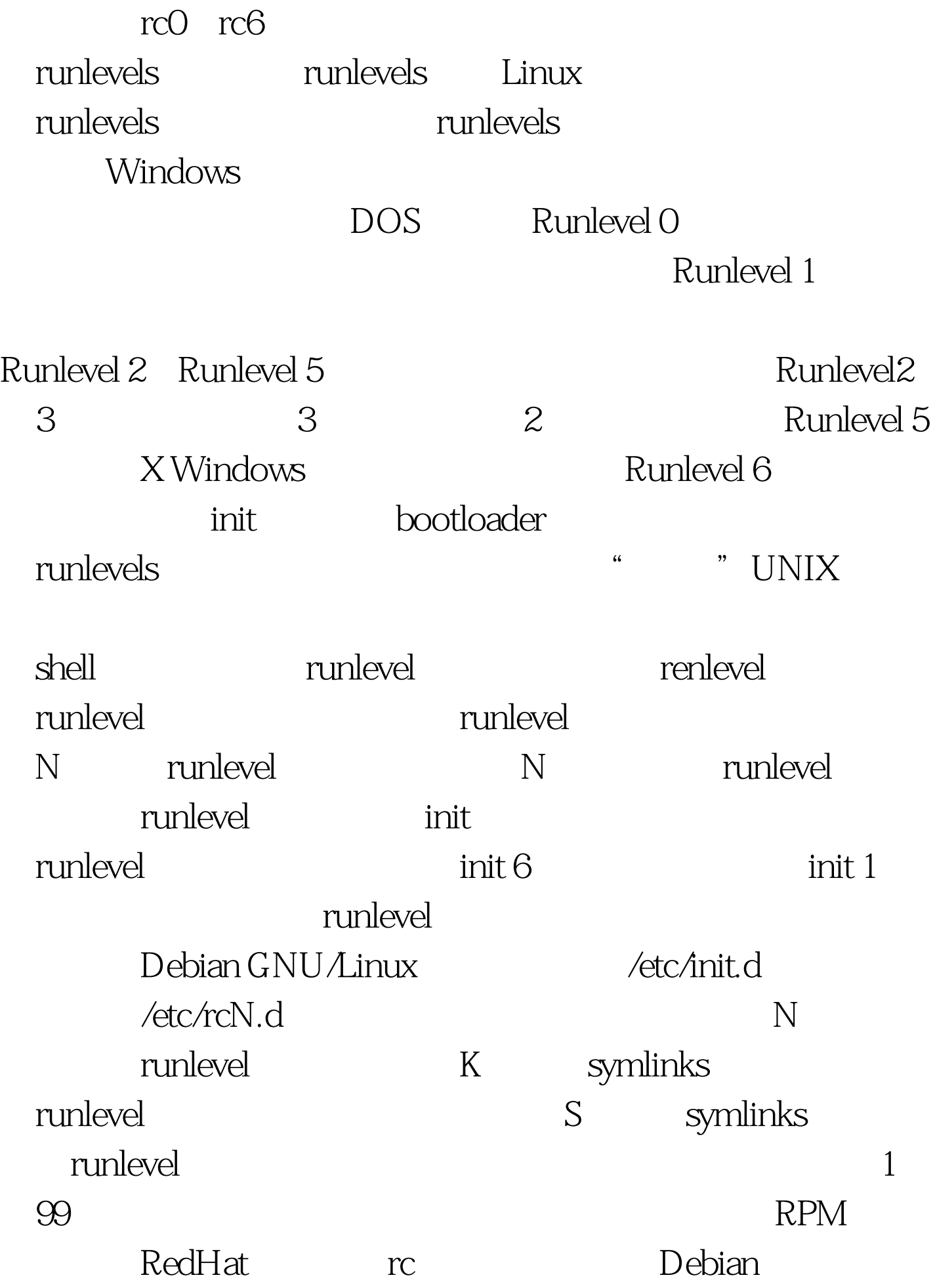

## $RPM$

runlevel inetd Linux " superdaemon" inetd

/etc/inetd.conf

 $\frac{1}{2}$  (3)  $\frac{1}{2}$  (4)  $\frac{1}{2}$  (5)  $\frac{1}{2}$  (6)  $\frac{1}{2}$  (5)  $\frac{1}{2}$  (6)  $\frac{1}{2}$  (7)  $\frac{1}{2}$  (6)  $\frac{1}{2}$  (7)  $\frac{1}{2}$  (8)  $\frac{1}{2}$  (8)  $\frac{1}{2}$  (8)  $\frac{1}{2}$  (8)  $\frac{1}{2}$  (8)  $\frac{1}{2}$  (8)  $\frac{1}{2}$  ( htted 100Test 100Test T

 $#$ 

www.100test.com